## **9. vaja: IP-komponenta osciloskop – 1. del**

Naredi komponento IP z vhodno logiko digitalnega osciloskopa, ki izvaja skaliranje podatkov, izbiro frekvence vzorčenja ter proženje in zajem podatkov.

## **9.1 Komponenta IPosc**

Naredi novo vezje IPosc, ki naj vključuje med seboj povezani komponenti za skaliranje podatkov in izbiro frekvence vzorčenja. Med priključke vezja dodaj pomnilniško vodilo: 9-bitni vhod **adr** in 9-bitni izhod **dataout** za branje zajetih vzorcev ter enobitni vhodni signal (s1) za začetek proženja. Določi na blokovni shemi zunanje priključke komponente:

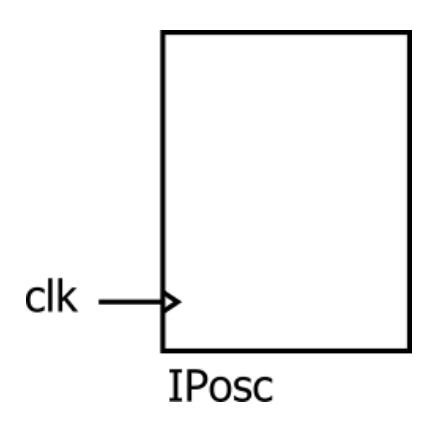

## **9.2 Pomnilnik in prožilni avtomat**

V arhitekturi vezja IPosc deklariraj podatkovni tip in notranji signal za pomnilnik velikosti 1024 x 9 bitov:

```
type mem is array(0 to 1023) of signed(8 downto 0);
signal ram: mem := (others=>(others=>'0'));
```
Napiši stavek za branje vsebine pomnilnika: dataout <= ram(to\_integer(unsigned(adr)));

Naredi sekvenčno vezje za zajem vzorcev vhodnih podatkov ob izpolnjenih pogojih za proženje. Vezje naj bo narejeno kot sekvenčni avtomat s stanji: *mir, start* in *zajem*. V stanju *mir* čakamo na aktiven signal z vhoda **s1**, ob katerem preklopimo v stanje *start*, kjer bomo opazovali dve zaporedni vrednosti vhodnih podatkov.

Proženje zajema podatkov naj bo povezano s prehodom skaliranih podatkov čez vrednost 0. Pogoj za začetek zajemanja podatkov je, da je trenutna vrednost podatka >0 in predhodna vrednost <=0. V stanju *zajem* naj se podatki shranjujejo v zaporedne naslove pomnilnika ob pogoju **oe**='1' in ob vsakem shranjenem podatku naj se poveča 9-bitni števec (**n**):

```
 if st=zajem and oe='1' and n<1023 then
  ram(to integer(n)) \leq d;
  n := n + 1;
 end if;
```
Ko pride števec do konca (n=1023) naj se sekvenčni stroj vrne v začetko stanje (*mir*), kjer čaka na ponovno aktiviranje proženja. Preizkusi delovanje komponente na simulaciji.